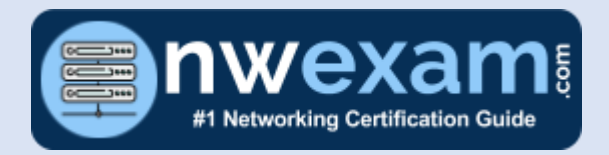

# JN0-420

# Automation and DevOps Specialist

NWExam.com

Exam Summary – Syllabus – Questions **SUCCESS GUIDE TO JUNIPER CERTIFICATION**

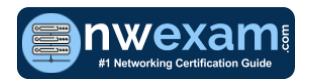

### Table of Contents

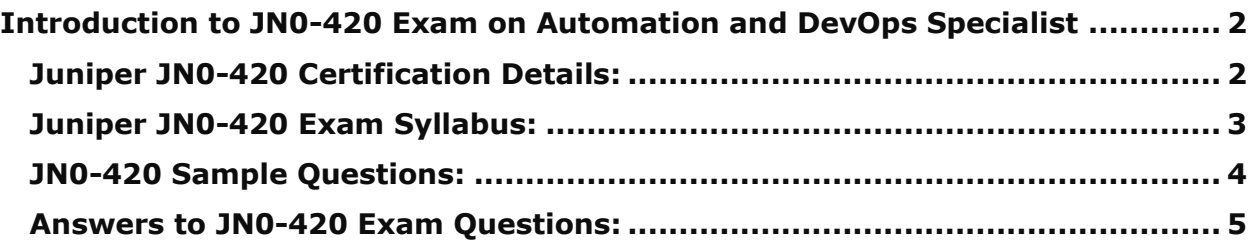

\_\_\_\_\_\_\_\_\_\_\_\_\_\_\_\_\_\_\_\_\_\_\_\_\_\_\_\_\_\_\_\_\_\_\_\_\_\_\_\_\_\_\_\_\_\_\_\_\_\_\_\_\_\_\_\_\_\_\_\_\_\_\_\_\_\_\_\_\_\_\_\_\_\_\_\_\_\_\_\_\_\_\_\_

\_\_\_\_\_\_\_\_\_\_\_\_\_\_\_\_\_\_\_\_\_\_\_\_\_\_\_\_\_\_\_\_\_\_\_\_\_\_\_\_\_\_\_\_\_\_\_\_\_\_\_\_\_\_\_\_\_\_\_\_\_\_\_\_\_\_\_\_\_\_\_\_\_\_\_\_\_\_\_\_\_\_\_\_

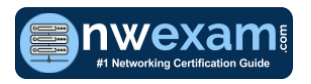

# <span id="page-2-0"></span>**Introduction to JN0-420 Exam on Automation and DevOps Specialist**

\_\_\_\_\_\_\_\_\_\_\_\_\_\_\_\_\_\_\_\_\_\_\_\_\_\_\_\_\_\_\_\_\_\_\_\_\_\_\_\_\_\_\_\_\_\_\_\_\_\_\_\_\_\_\_\_\_\_\_\_\_\_\_\_\_\_\_\_\_\_\_\_\_\_\_\_\_\_\_\_\_\_\_\_

A great way to start the Juniper Networks Certified Specialist Automation and DevOps (JNCIS-DevOps) preparation is to begin by properly appreciating the role that syllabus and study guide play in the Juniper JN0-420 certification exam. This study guide is an instrument to get you on the same page with Juniper and understand the nature of the Juniper JNCIS DevOps exam.

Our team of experts has composed this Juniper JN0-420 exam preparation guide to provide the overview about Juniper Automation and DevOps Specialist exam, study material, sample questions, practice exam and ways to interpret the exam objectives to help you assess your readiness for the Juniper JNCIS-DevOps exam by identifying prerequisite areas of knowledge. We recommend you to refer the simulation questions and practice test listed in this guide to determine what type of questions will be asked and the level of difficulty that could be tested in the Juniper JNCIS DevOps certification exam.

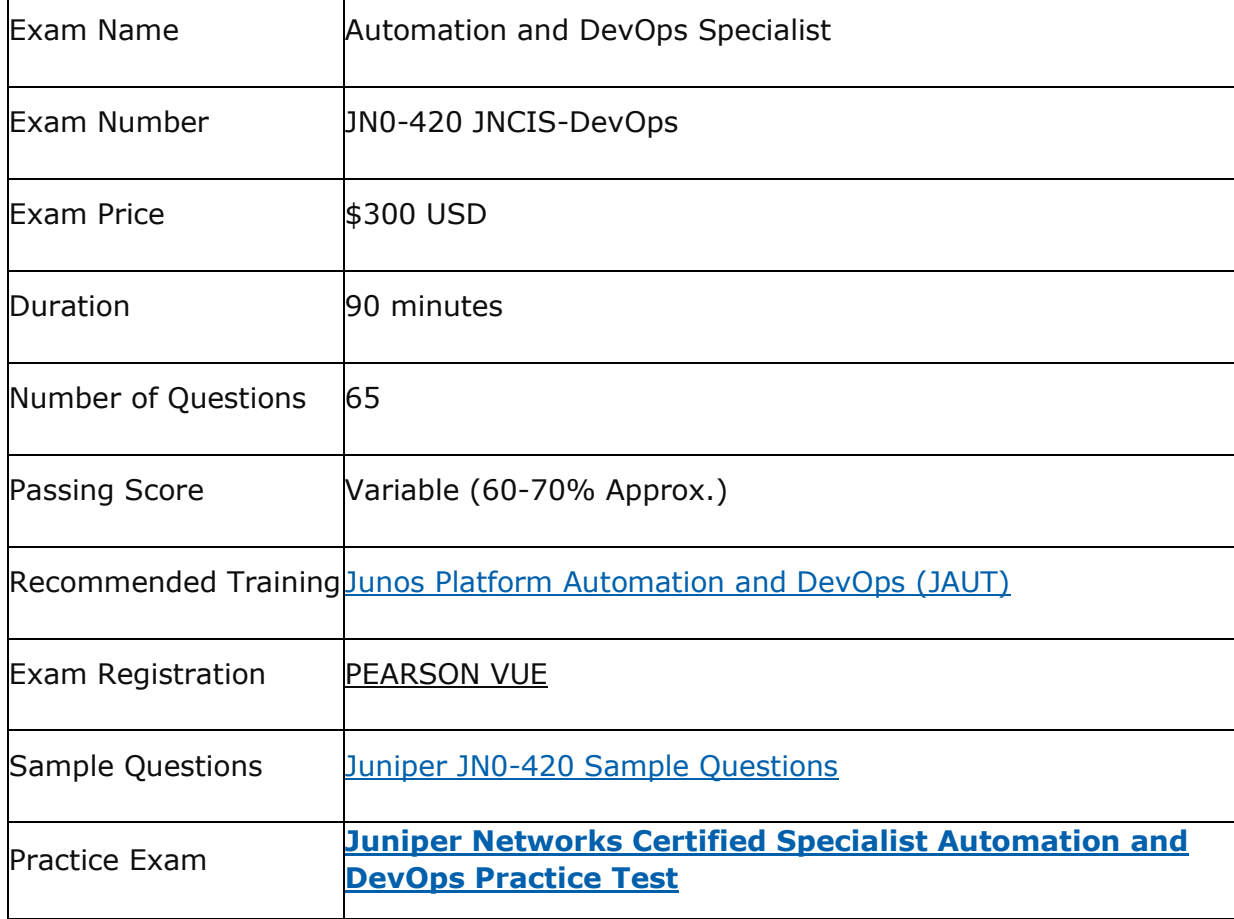

\_\_\_\_\_\_\_\_\_\_\_\_\_\_\_\_\_\_\_\_\_\_\_\_\_\_\_\_\_\_\_\_\_\_\_\_\_\_\_\_\_\_\_\_\_\_\_\_\_\_\_\_\_\_\_\_\_\_\_\_\_\_\_\_\_\_\_\_\_\_\_\_\_\_\_\_\_\_\_\_\_\_\_\_

### <span id="page-2-1"></span>**Juniper JN0-420 Certification Details:**

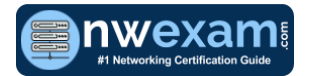

# <span id="page-3-0"></span>**Juniper JN0-420 Exam Syllabus:**

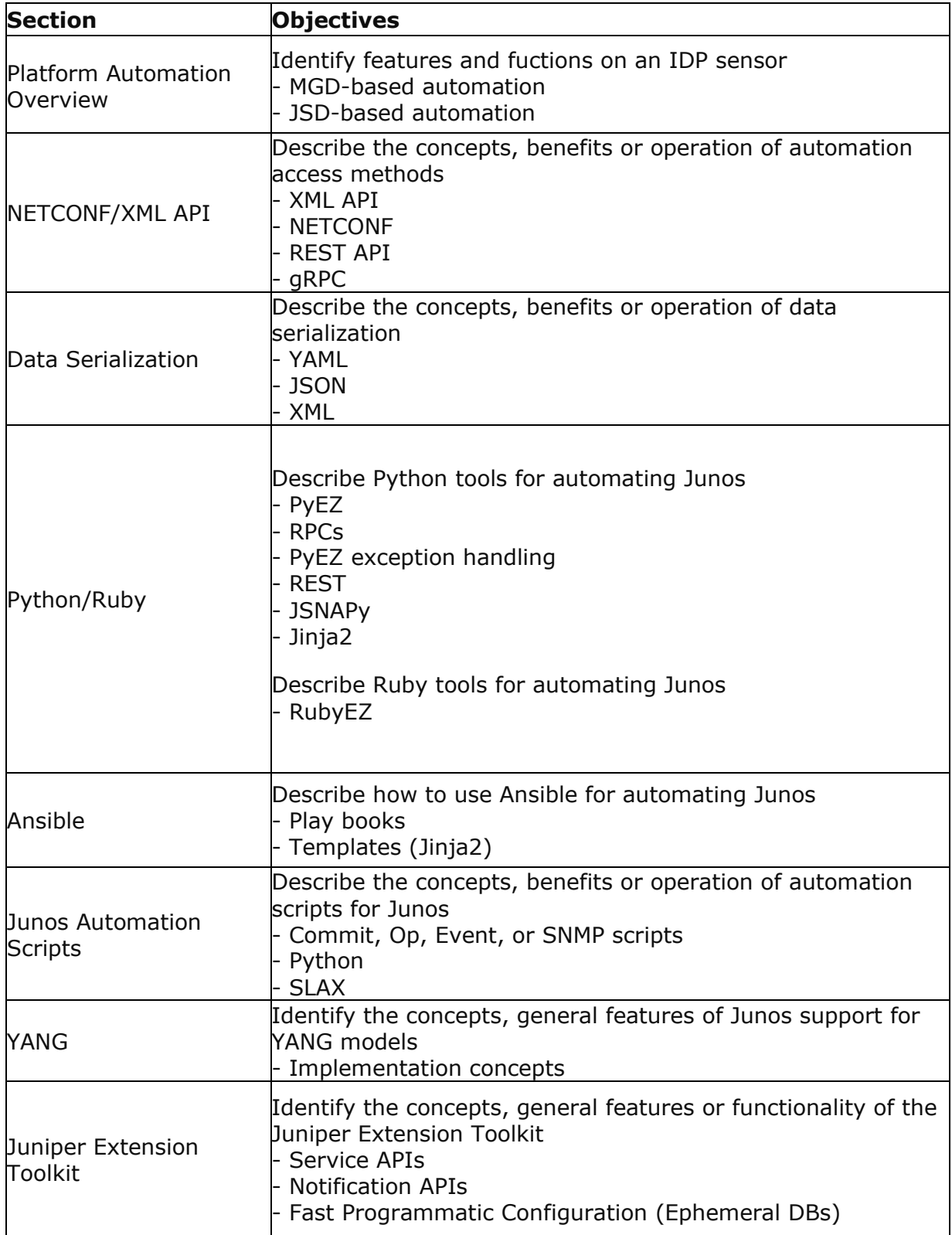

\_\_\_\_\_\_\_\_\_\_\_\_\_\_\_\_\_\_\_\_\_\_\_\_\_\_\_\_\_\_\_\_\_\_\_\_\_\_\_\_\_\_\_\_\_\_\_\_\_\_\_\_\_\_\_\_\_\_\_\_\_\_\_\_\_\_\_\_\_\_\_\_\_\_\_\_\_\_\_\_\_\_\_\_

\_\_\_\_\_\_\_\_\_\_\_\_\_\_\_\_\_\_\_\_\_\_\_\_\_\_\_\_\_\_\_\_\_\_\_\_\_\_\_\_\_\_\_\_\_\_\_\_\_\_\_\_\_\_\_\_\_\_\_\_\_\_\_\_\_\_\_\_\_\_\_\_\_\_\_\_\_\_\_\_\_\_\_\_

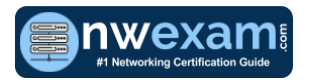

## <span id="page-4-0"></span>**JN0-420 Sample Questions:**

#### **01. To which component(s) does the JET service APIs provide access?**

\_\_\_\_\_\_\_\_\_\_\_\_\_\_\_\_\_\_\_\_\_\_\_\_\_\_\_\_\_\_\_\_\_\_\_\_\_\_\_\_\_\_\_\_\_\_\_\_\_\_\_\_\_\_\_\_\_\_\_\_\_\_\_\_\_\_\_\_\_\_\_\_\_\_\_\_\_\_\_\_\_\_\_\_

- **a)** XML APIs
- **b)** YANG modules
- **c)** forwarding plane
- **d)** control plane

#### **02. What is a correctly formatted JSON string?**

- **a)** ' { "foo": ("a", "b", "c"), "bar": {1, 2, 3} }'
- **b)** ' [ "foo": ("a", "b", "c"), "bar": [1, 2, 3] ]'
- **c)** ' { "foo": ("a", "b", "c"), "bar": (1, 2, 3) }'
- **d)** ' { "foo": ("a", "b", "c"), "bar": [1, 2, 3] }'

#### **03. Which transport protocol must be supported by RFC-compliant NETCONF implementations?**

- **a)** Telnet
- **b)** SSH
- **c)** TLS
- **d)** BEEP

#### **04. By default, Python event scripts and SNMP script configured on a Junos device execute as which user?**

- **a)** snmpd
- **b)** wheel
- **c)** root
- **d)** nobody

#### **05. You want to push a configuration onto a Junos device without using NETCONF. Which two will accomplish this task?**

(Choose two.)

- **a)** JET
- **b)** JSNAPy
- **c)** Ansible
- **d)** ZTP

#### **06. In SLAX, what is the difference between the jcs:invoke () and the jcs:execute () functions?**

**a)** RPCs called by jcs:execute () are executed within an existing connection. **b)** RPCs called by jcs:invoke () are executed within an existing connection. **c)** RPCs called by jcs:invoke () are not executed until the conclusion of the script.

\_\_\_\_\_\_\_\_\_\_\_\_\_\_\_\_\_\_\_\_\_\_\_\_\_\_\_\_\_\_\_\_\_\_\_\_\_\_\_\_\_\_\_\_\_\_\_\_\_\_\_\_\_\_\_\_\_\_\_\_\_\_\_\_\_\_\_\_\_\_\_\_\_\_\_\_\_\_\_\_\_\_\_\_

**d)** RPCs called by jcs:execute () are not executed until the conclusion of the script.

#### **07. What are two benefits of network automation?**

(Choose two)

- **a)** to enforce consistency in automated devices
- **b**) increase programming language fluency
- **c)** to provide historical configuration management
- **d)** to improve product lifecycle management

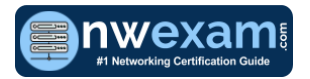

**08. You have created an on-box script and want to deploy it on your device. You plan to place it in a directory where the Junson OS can execute it. Which two privilege levels would be used to accomplish this task?**

\_\_\_\_\_\_\_\_\_\_\_\_\_\_\_\_\_\_\_\_\_\_\_\_\_\_\_\_\_\_\_\_\_\_\_\_\_\_\_\_\_\_\_\_\_\_\_\_\_\_\_\_\_\_\_\_\_\_\_\_\_\_\_\_\_\_\_\_\_\_\_\_\_\_\_\_\_\_\_\_\_\_\_\_

- **a)** super-user
- **b)** read-only
- **c)** operator
- **d)** root

**09. A customer has a control machine with a default Ansible installation. During execution of an Ansible module, the Ansible control machine generates the no hosts matched error. Which statement is correct in this scenario?**

**a)** The target device was not defined in /etc/ansible/hosts on the control machine.

**b)** The target device was not defined in /etc/ansible/invertory/hosts on the control machine.

**c)** The target device was not defined in /etc/hosts on the control machine.

**d)** The target device was not defined on the associated DNS servers.

#### **10. Which command is valid for assessing a Junos device using the RESTful API on the default port?**

**a)** curl <http://192.168.1.1/rpc/get-interface-information?interface-name=lo0> - u "user:pass123"

**b)** curl [http://user:pass123@192.168.1.1/rpc/get-interface-](http://user:pass123@192.168.1.1/rpc/get-interface-information?interfacename=)

[information?interfacen...](http://user:pass123@192.168.1.1/rpc/get-interface-information?interfacename=) lo0

**c)** curl - u "user:pass123" [http://192.168.1.1:80/rpc/get-interface-](http://192.168.1.1/rpc/get-interface-information?interface-name=lo0)

[information?interface-name=lo0](http://192.168.1.1/rpc/get-interface-information?interface-name=lo0)

**d)** curl [http://user:pass123@192.168.1.1:3000/rpc/get-interface](http://user:pass123@192.168.1.1:3000/rpc/get-interface-information?interfacename=)[information?inter...](http://user:pass123@192.168.1.1:3000/rpc/get-interface-information?interfacename=) lo0

### <span id="page-5-0"></span>**Answers to JN0-420 Exam Questions:**

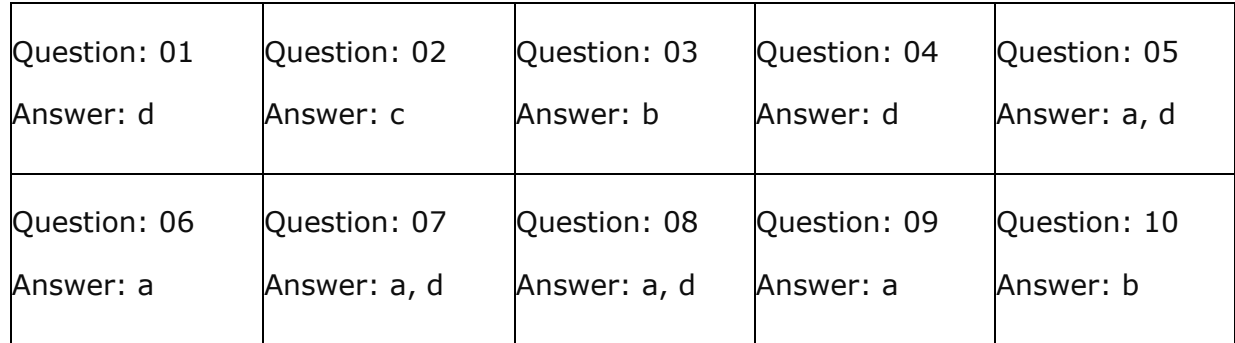

Note: If you find any typo or data entry error in these sample questions, we request you to update us by commenting on this page or write an email on feedback@nwexam.com

\_\_\_\_\_\_\_\_\_\_\_\_\_\_\_\_\_\_\_\_\_\_\_\_\_\_\_\_\_\_\_\_\_\_\_\_\_\_\_\_\_\_\_\_\_\_\_\_\_\_\_\_\_\_\_\_\_\_\_\_\_\_\_\_\_\_\_\_\_\_\_\_\_\_\_\_\_\_\_\_\_\_\_\_